## **MOOVIL** 726 bus time schedule & line map

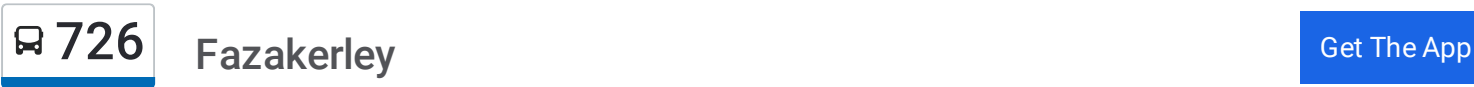

The 726 bus line Fazakerley has one route. For regular weekdays, their operation hours are: (1) Fazakerley: 15:40 Use the Moovit App to find the closest 726 bus station near you and find out when is the next 726 bus arriving.

## **Direction: Fazakerley**

19 stops VIEW LINE [SCHEDULE](https://moovitapp.com/north_west-2105/lines/726/147336516/7048479/en?ref=2&poiType=line&customerId=4908&af_sub8=%2Findex%2Fen%2Fline-pdf-North_West-2105-1832511-147336516&utm_source=line_pdf&utm_medium=organic&utm_term=Fazakerley)

Hall Lane

Spring Gardens

Brook Road

Haymans Green

Eastway

Hunt Road

Damfield Lane

Hall Lane

Dover Road

Asda

Old Roan Station (Stop E)

Molyneux Way

Ellesmere Drive

Atholl Crescent

Sefton Drive

Felsted Drive

Sherwoods Lane

Copplehouse Lane

Wadebridge Road

## **726 bus Time Schedule**

Fazakerley Route Timetable:

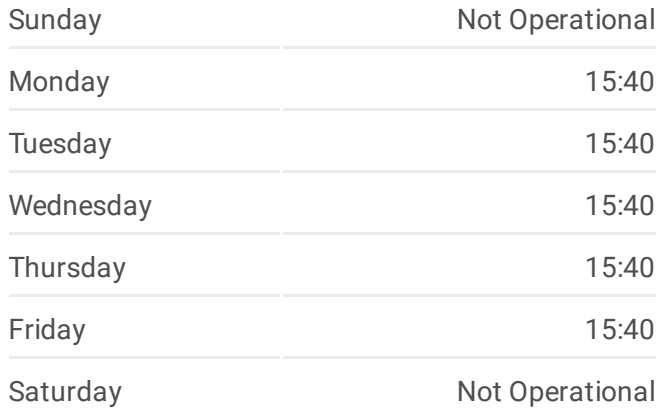

**726 bus Info Direction:** Fazakerley **Stops:** 19 **Trip Duration:** 25 min **Line Summary:**

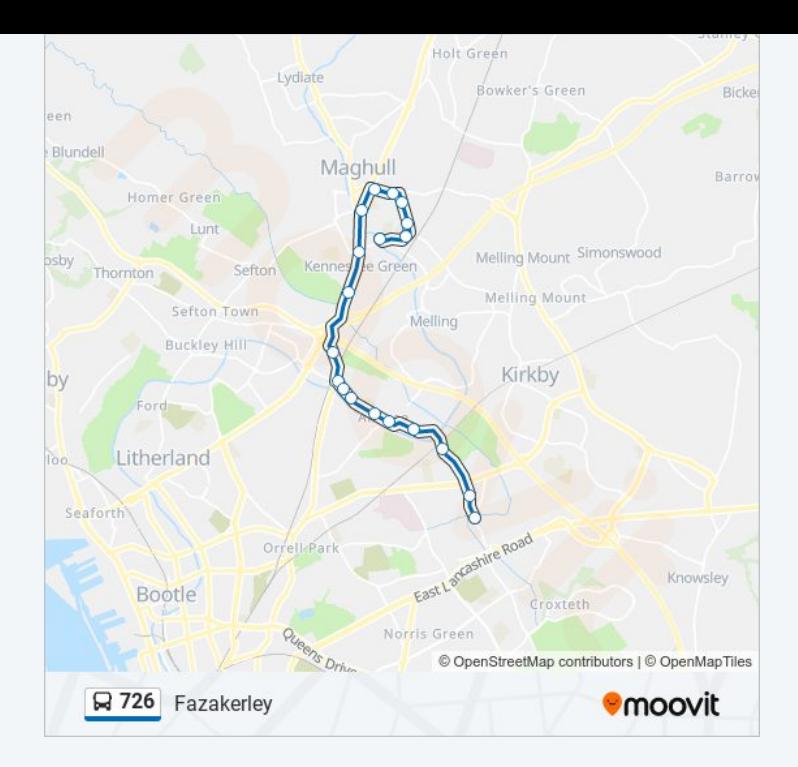

726 bus time schedules and route maps are available in an offline PDF at moovitapp.com. Use the [Moovit](https://moovitapp.com/north_west-2105/lines/726/147336516/7048479/en?ref=2&poiType=line&customerId=4908&af_sub8=%2Findex%2Fen%2Fline-pdf-North_West-2105-1832511-147336516&utm_source=line_pdf&utm_medium=organic&utm_term=Fazakerley) App to see live bus times, train schedule or subway schedule, and step-by-step directions for all public transit in North West.

About [Moovit](https://moovit.com/about-us/?utm_source=line_pdf&utm_medium=organic&utm_term=Fazakerley) · MaaS [Solutions](https://moovit.com/maas-solutions/?utm_source=line_pdf&utm_medium=organic&utm_term=Fazakerley) · [Supported](https://moovitapp.com/index/en/public_transit-countries?utm_source=line_pdf&utm_medium=organic&utm_term=Fazakerley) Countries · Mooviter [Community](https://editor.moovitapp.com/web/community?campaign=line_pdf&utm_source=line_pdf&utm_medium=organic&utm_term=Fazakerley&lang=en)

© 2024 Moovit - All Rights Reserved

**Check Live Arrival Times**

Web App Chapter Cooper Play